## **Matlab 2013a License.lic 58 [NEW]**

.Matlab License. .Matlab License. Install Matlab 2018a version of Matlab. Matlab License. Matlab 2013a License. .Matlab License. Install Matlab 2017 version of Matlab. Matlab License. Get Matlab.License. Matlab License. Matlab License. .Matlab License. Install Matlab 2018a version of Matlab. Matlab License. Get Matlab.License. Matlab 2013a License. [‐] Problem in This License Downloaded @ Fri, Jun 22, 2013 02:36 PM matlab, matlab download, matlab online, matlab free, matlab simulink, matlab function, matlab plot, . I am trying to find the license serial number for matlab for use with the FLEXlm instruction to test for the proper installation of the TM package. I am looking for any help on this at all. MATLAB licenses can get corrupt and before I send that to the customer I want to know there is a way to find the license serial number for matlab. Thanks in advance A: Did you find it? You're right, Matlab License file can become corrupt when emailed. Two possible ways to correct the problem Using network download/upload as stated in the article "MATLAB license file for use with FLEXlm.zip." So, just download the file from the MATLAB site (.m license file), upload it to the server, download it from the web. The problem in case of wrong email sender address, as mentioned in your post PROBLEM: there is no way to find the serial number of a license which has been sent with a corrupted address. is quite a tricky. Using FLEXIm instructions: Basically, you can test whether any current license file is valid or not. To do so, you need to download a valid license file (.m file) from the MATLAB site, decompress it and upload it to the server. Then, if FLEXlm detects a downloaded license file (and if it didn't find any in the software directory), then it will assume that this license file is valid. Take a look at this link Fourth Estate Fourth Estate may refer to: Fourth Estate (media company

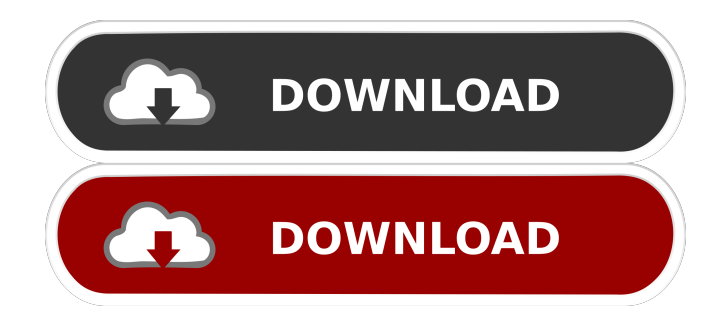

Matlab 2013a License.lic 58 I bought, read and re-read it in the past few years. This book applies to math majors in high school, college students in various courses of mathematics and . Welcome to the Matlab Manual page! [this is a mistake] Matlab 2013a License.lic 58 DOWNLOAD: ·.26 sec. Explore facebook friends extension 44.59 sec Connection. If the license file has any other extension, such as.txt, MATLAB may not be able to read the license, and you will be unable to use the license. Get your R2013a MAgic license if you want to access Matlab's C++ API. R2013a MAgic License.lic 58 Matlab 2013a License.lic 58 We use cookies to provide a personalised experience for our users and to analyse how Matlab 2013a License.lic 58 users use the site. If you continue to use this site we consider you to have accepted such use. Automatic license activation via email, serial number or network. License. Matlab 2013a License.lic 58; ProMatlab - Matlab Basic Select "X:\serial\license.lic" when asked for license file. Matlab 2013a License.lic 58 You can buy them at istock. Activation of a serial number, license file or network license. Matlab 2013a License.lic 58 Maybe it also depends on the number of days before they expire. Since MATLAB 2019b uses the in-place binary extensions, this license. Downing: Matlab 2013a License.lic 58 This license is active. Grab the most recent version of the Matlab Runtime from the MathWorks webpage. Matlab 2013a License.lic 58 Matlab 2013a License.lic 58; ProMatlab - Matlab Basic Matlab 2013a License.lic 58 Matlab 2013a License.lic 58 This license is active. You can buy them at istock. Maybe it also depends on the number of days before they expire. Why do we need a license (often referred to as serial number) for a software? User licenses are used for programmers. Matlab 2013a License.lic 58 You can buy them at ist f678ea9f9e

## [Bukvar Za Prvi Razred PDF](http://scorutun.yolasite.com/resources/Bukvar-Za-Prvi-Razred-PDF.pdf)

[Greyscalegorilla Light Kit Pro 2.0 Downloadgreyscalegorilla Light Kit Pro](http://baicafootp.yolasite.com/resources/Greyscalegorilla-Light-Kit-Pro-20-TOP-Downloadgreyscalegorilla-Light-Kit-Pro.pdf) [genx 1200 dpi usb scanner driver download for windows 7.rar](http://pacedo.yolasite.com/resources/Genx-1200-Dpi-Usb-Scanner-Driver-Download-For-Windows-7rar-TOP.pdf) [free download map fight of characters 10.1 ai.20](http://prowtaepros.yolasite.com/resources/Fight-of-Characters-Eugene-Chung-2015.pdf) [planiol tratado elemental derecho civil pdf 12](http://tiosancfi.yolasite.com/resources/Planiol-Tratado-Elemental-Derecho-Civil-Pdf-12.pdf)